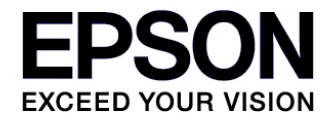

**S1D13517 Display Controller**

# **S5U13517P00C100 Evaluation Board User Manual**

**SEIKO EPSON CORPORATION** Rev. 1.0

#### **NOTICE**

No part of this material may be reproduced or duplicated in any form or by any means without the written permission of Seiko Epson. Seiko Epson reserves the right to make changes to this material without notice. Seiko Epson does not assume any liability of any kind arising out of any inaccuracies contained in this material or due to its application or use in any product or circuit and, further, there is no representation that this material is applicable to products requiring high level reliability, such as, medical products. Moreover, no license to any intellectual property rights is granted by implication or otherwise, and there is no representation or warranty that anything made in accordance with this material will be free from any patent or copyright infringement of a third party. This material or portions thereof may contain technology or the subject relating to strategic products under the control of the Foreign Exchange and Foreign Trade Law of Japan and may require an export license from the Ministry of International Trade and Industry or other approval from another government agency.

All other product names mentioned herein are trademarks and/or registered trademarks of their respective companies.

©SEIKO EPSON CORPORATION 2009, All rights reserved.

## **Table of Contents**

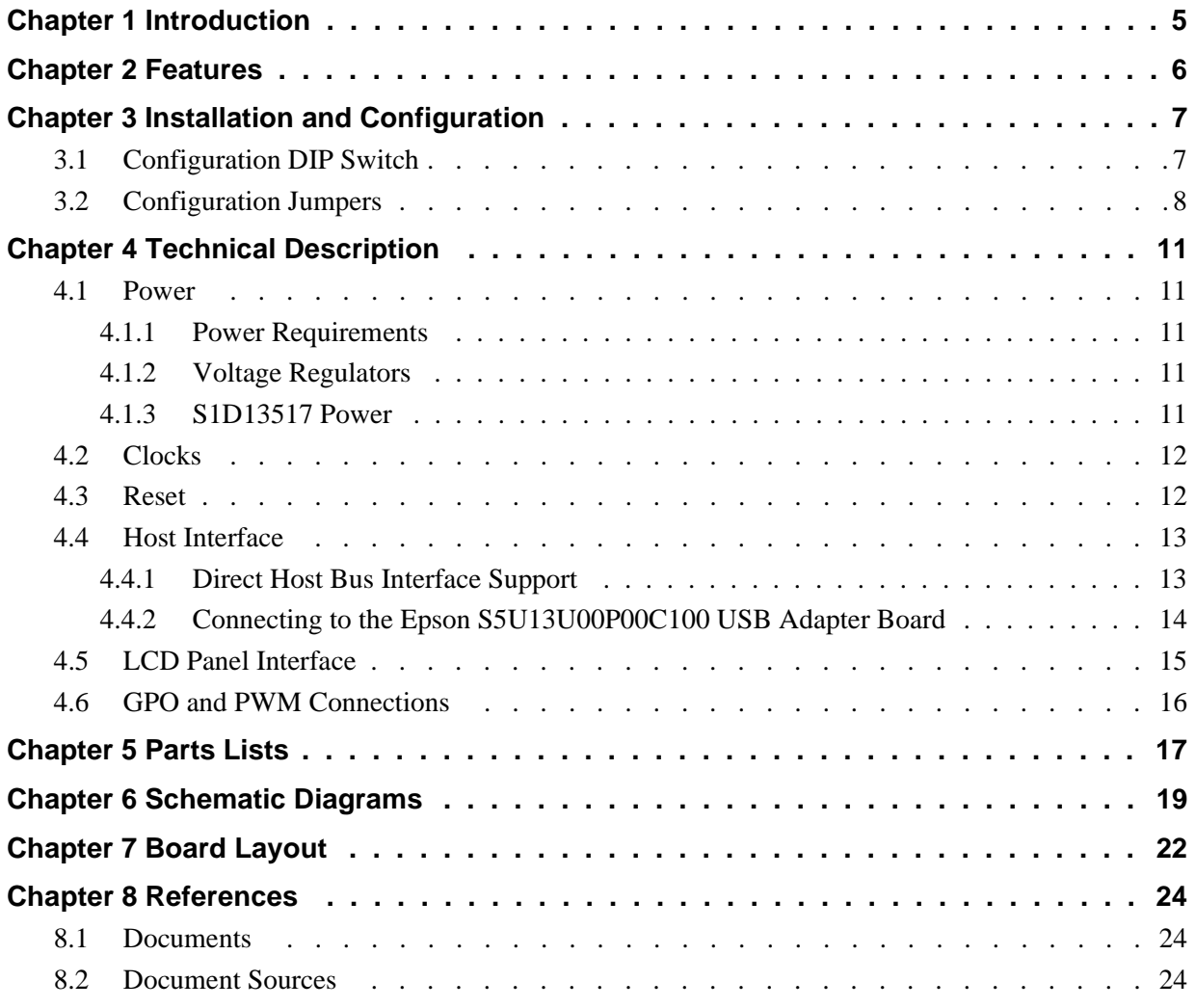

## <span id="page-4-0"></span>**Chapter 1 Introduction**

This manual describes the setup and operation of the S5U13517P00C100 Evaluation Board. The evaluation board is designed as an evaluation platform for the S1D13517 Display Controller.

The S5U13517P00C100 evaluation board can be used with many native platforms via the host connector which provides the appropriate signals to support a variety of CPUs. The S5U13517P00C100 evaluation board can also connect to the S5U13U00P00C100 USB Adapter board so that it can be used with a laptop or desktop computer, via USB 2.0.

This user manual is updated as appropriate. Please check the Epson Research and Development Website at www.erd.epson.com for the latest revision of this document before beginning any development.

We appreciate your comments on our documentation. Please contact us via email at documentation@erd.epson.com.

## <span id="page-5-0"></span>**Chapter 2 Features**

The S5U13517P00C100 Evaluation Board includes the following features:

- S1D13517 Display Controller (128-pin QFP)
- Integrated Silicon Solution, Inc. IS42S16800E-7TLI 128M-bit SDRAM (54-pin TSOP)
- Header with all S1D13517 Host Bus Interface signals
- Headers for connection to the S5U13U00P00C100 USB Adapter board
- Headers for connecting to LCD panels
- Header for S1D13517 GPO pins and PWM pin
- On-board 24MHz oscillator
- 14-pin DIP socket (if a clock other than 24MHz must be used)
- 3.3V input power
- On-board voltage regulator with 2.5V output
- On-board voltage regulator with adjustable 6~24V output, 40mA max., to provide power for LED backlight of LCD panels.

## <span id="page-6-0"></span>**Chapter 3 Installation and Configuration**

The S5U13517P00C100 evaluation board incorporates a DIP switch, jumpers, and 0 ohm resistors which allow it to be used with a variety of different configurations.

### **3.1 Configuration DIP Switch**

The S1D13517 has 2 configuration inputs (CNF[1:0]). A DIP switch (SW1) is used to configure CNF[1:0] as described below.

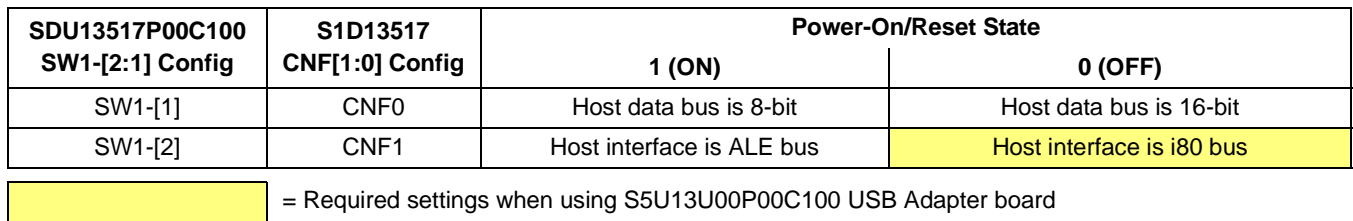

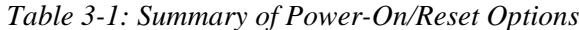

The following figure shows the location of DIP switch SW1 on the S5U13517P00C100 board.

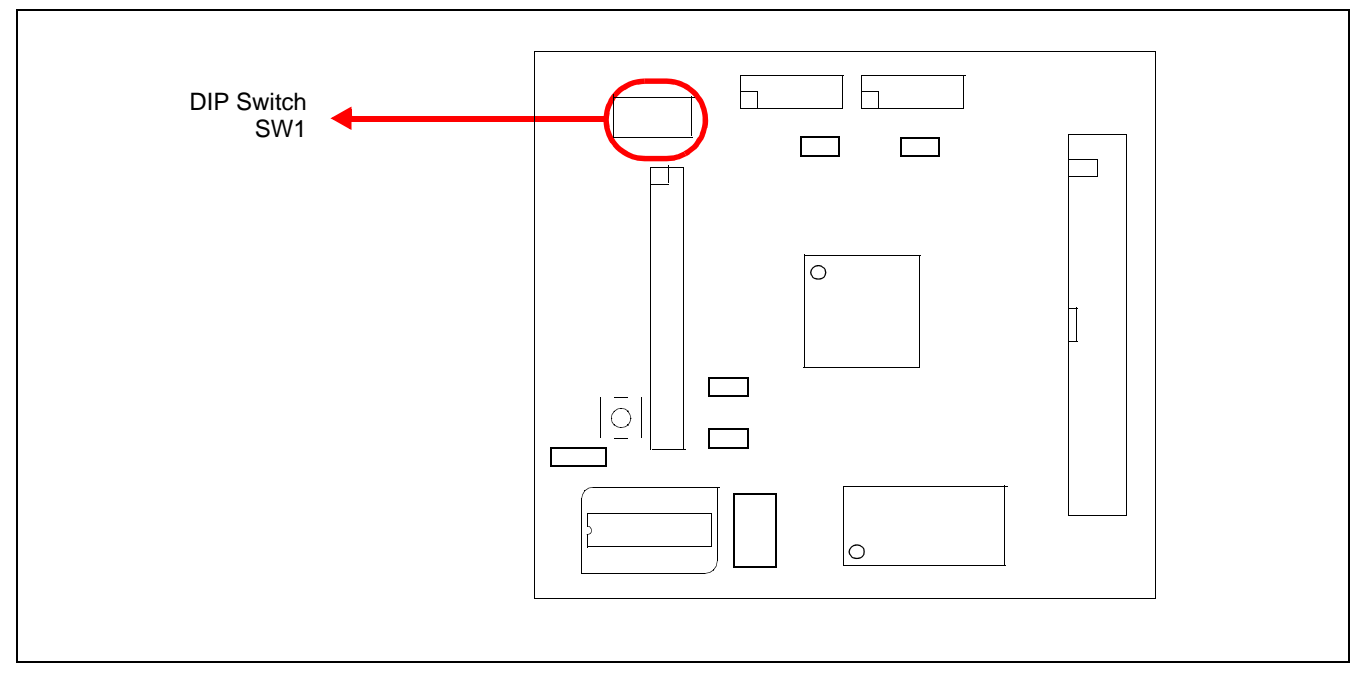

*Figure 3-1: Configuration DIP Switch (SW1) Location*

### <span id="page-7-0"></span>**3.2 Configuration Jumpers**

The S5U13517P00C100 has 6 jumpers which configure various board settings. The jumper positions for each function are shown below.

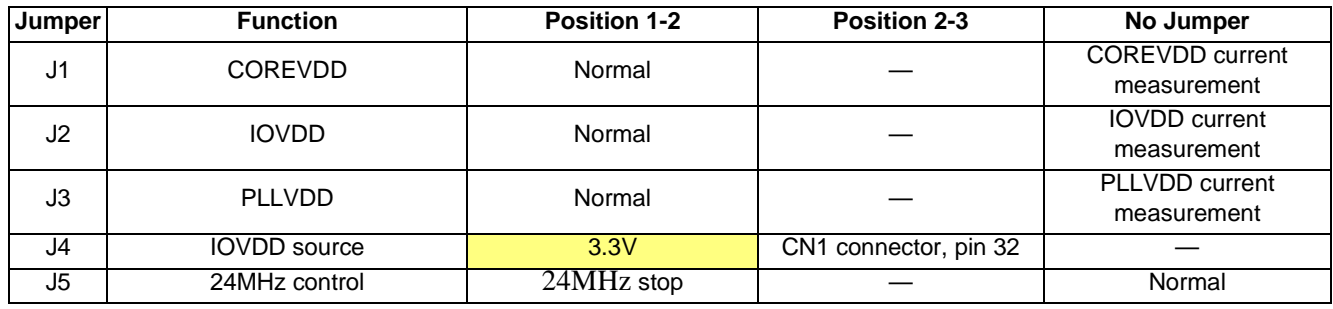

= Required settings when using S5U13U00P00C100 USB Adapter board

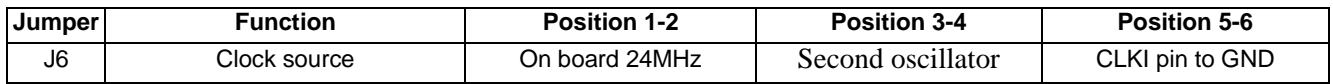

### **J1, J2, J3 - Power Supplies for the S1D13517**

J1, J2, J3 can be used to measure the current consumption of each S1D13517 power supply.

When the jumper is at position 1-2, normal operation is selected.

When no jumper is installed, the current consumption for each power supply can be measured by connecting an ammeter between pins 1 and 2 of the jumper.

The jumper associated with each power supply is as follows:

J1 for COREVDD J2 for IOVDD J3 for PLLVDD

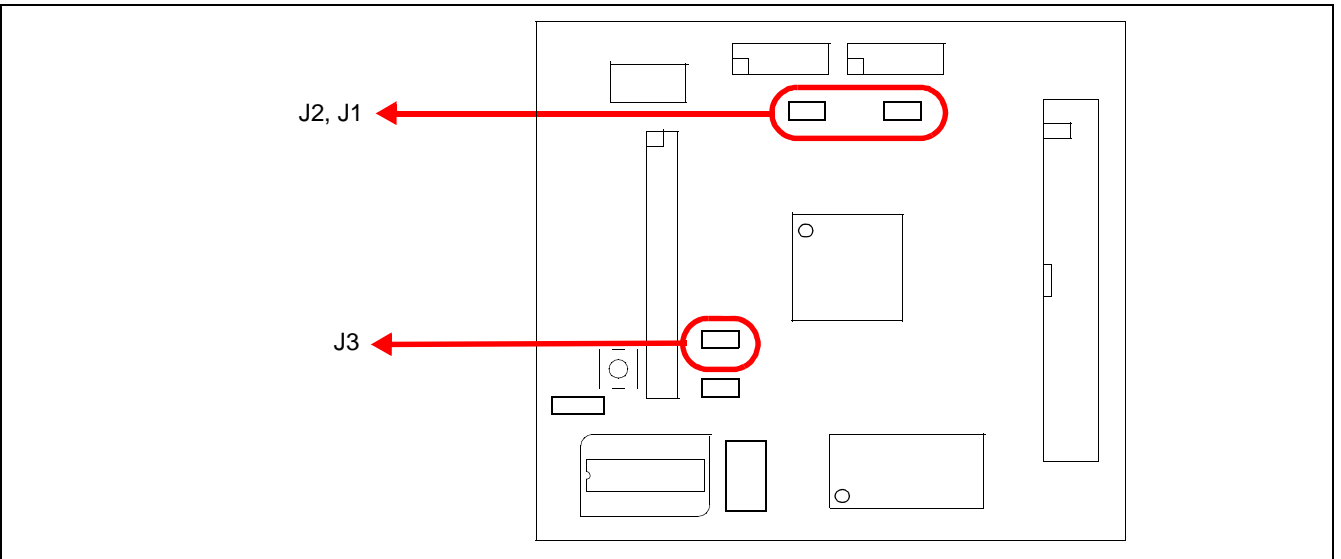

*Figure 3-2: Configuration Jumper Locations (J1, J2, J3)*

### **J4 - IOVDD Source**

J4 is used to select the source for the IOVDD supply voltage.

When the jumper is at position 1-2, the IOVDD voltage is provided by the 3.3V power supply of the board. When the jumper is at position 2-3, the IOVDD voltage must be provided to the CN1 connector, pin 32.

### **J5 - 24MHz Control**

J5 is used to control the 24MHz oscillator. When no jumper is installed, the 24MHz oscillator is running. When the jumper is at position 1-2, the 24MHz oscillator is stopped.

#### **J6 - Clock Source**

J6 is used to select the source for the clock input.

When the jumper is at position 1-2, the on board 24MHz oscillator is selected. When the jumper is at position 3-4, the second oscillator is selected. When the jumper is at position 5-6, the CLKI pin is forced to GND.

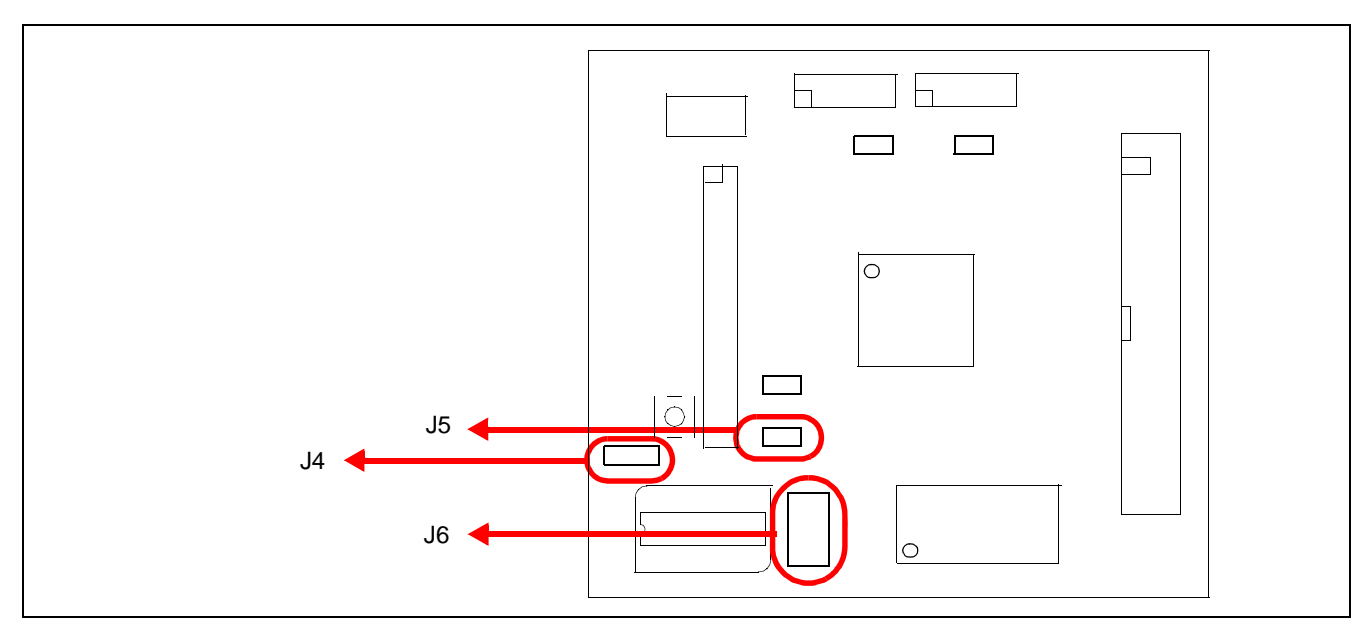

*Figure 3-3: Configuration Jumper Location (J4, J5, J6)*

## <span id="page-9-0"></span>**Chapter 4 Technical Description**

### **4.1 Power**

### **4.1.1 Power Requirements**

The S5U13517P00C100 evaluation board requires an external regulated power supply (3.3V / 0.5A). The power is supplied to the evaluation board through pin 34 of the CN1 header, or pin 5 of the P2 header.

The green LED '3.3V Power' is turned on when 3.3V power is applied to the board.

### **4.1.2 Voltage Regulators**

The S5U13517P00C100 evaluation board has an on-board linear regulator to provide the 2.5V power required by the S1D13517 Display Controller. It also has a step-up switching voltage regulator to generate adjustable 6~24V, which can be used to power the LED backlight on some LCD panels.

### **4.1.3 S1D13517 Power**

The S1D13517 Display Controller requires 2.5V and 3.0~3.6V power supplies.

2.5V power for COREVDD and PLLVDD is provided by an on-board linear voltage regulator.

IOVDD can be in the range of 3.0~3.6V. When J4 is set to the 1-2 position, IOVDD is connected to 3.3V. If a different voltage is required for IOVDD, set JP4 to the 2-3 position and connect the external power supply to pin 32 of connector CN1.

### <span id="page-10-0"></span>**4.2 Clocks**

The clock for the S1D13517 Display Controller is provided by a 24MHz oscillator.

The S5U13517P00C100 evaluation board has a DIP14 footprint for an optional second oscillator, Y2. This is provided for cases requiring a different clock frequency for the S1D13517 Display Controller. To use Y2, an oscillator must be populated in the Y2 footprint and the J6 jumper placed at position 3-4.

### **4.3 Reset**

The S1D13517 Display Controller on the S5U13517P00C100 evaluation board can be reset using a push-button (SW2), or via an active low reset signal from the host development platform (pin 33 on the CN1 connector).

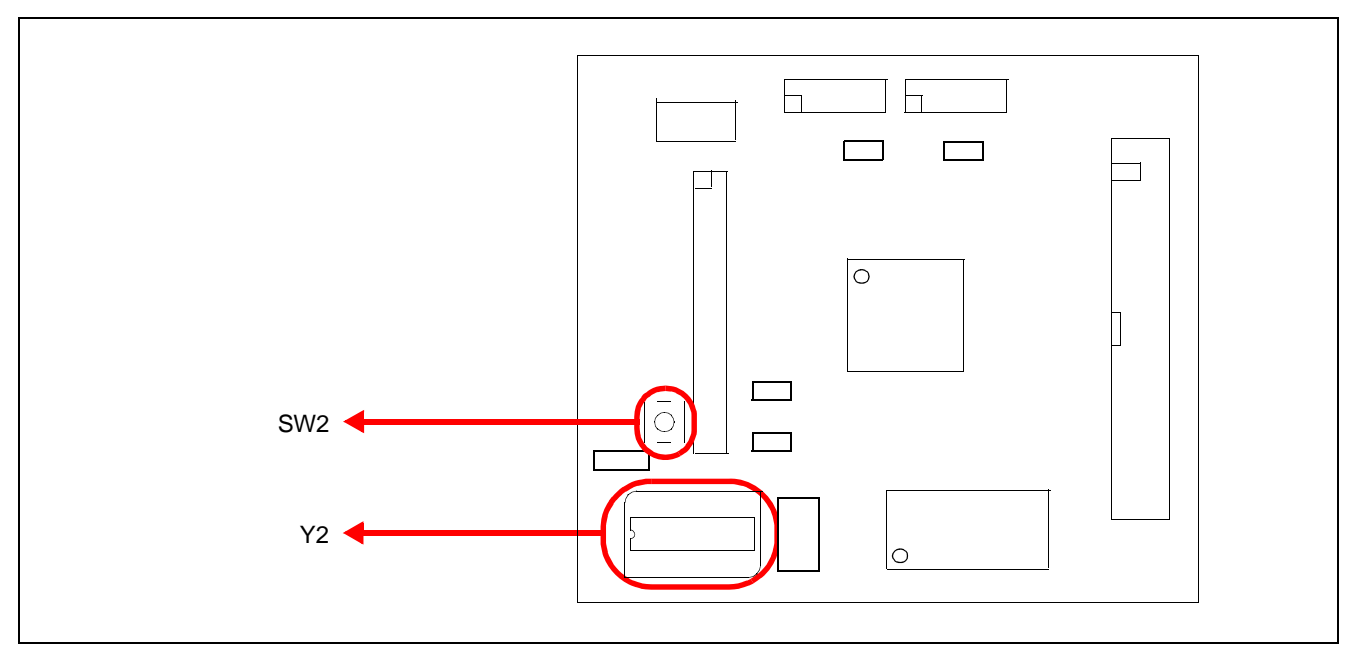

*Figure 4-1: Second oscillator and Reset switch Location (Y2, SW2)*

### <span id="page-11-0"></span>**4.4 Host Interface**

### **4.4.1 Direct Host Bus Interface Support**

All S1D13517 host interface pins are available on connector CN1 which allows the S5U13517P00C100 evaluation board to be connected to a variety of development platforms.

The following figure shows the location of host bus connector CN1. CN1 is a 0.1x0.1 inch 34-pin header (17x2).

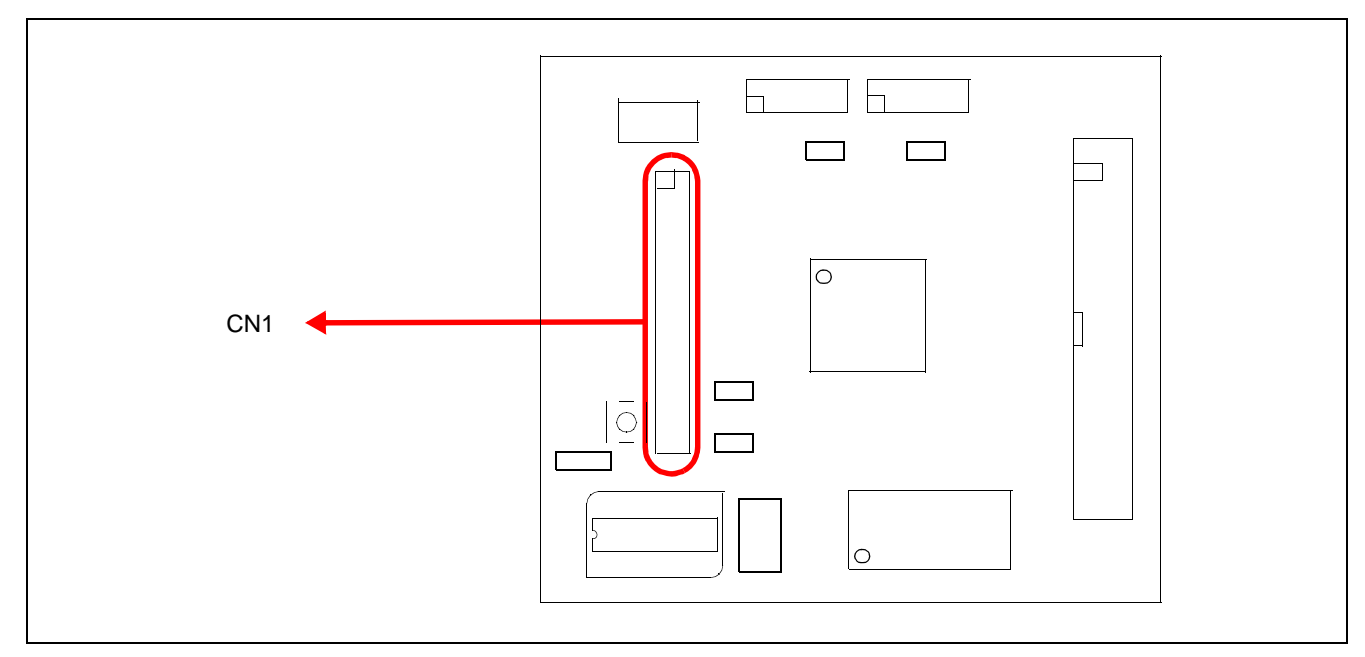

*Figure 4-2: Host Bus Connector Location (CN1)*

For the pinout of connector CN1, see [Chapter 6, "Schematic Diagrams" on page 18](#page-17-0).

### <span id="page-12-0"></span>**4.4.2 Connecting to the Epson S5U13U00P00C100 USB Adapter Board**

The S5U13517P00C100 evaluation board is designed to connect to a S5U13U00P00C100 USB Adapter Board. The USB adapter board provides a simple connection to any computer via a USB 2.0 connection. The S5U13517P00C100 directly connects to the USB adapter board through connectors P1 and P2.

The USB adapter board also supplies the 3.3V power required by the S5U13517P00C100. IOVDD should be selected for 3.3V and J4 should be set to the 1-2 position.

When the S5U13517P00C100 is connected to the S5U13U00P00C100 USB Adapter board, there are 2 LEDs on S5U13517P00C100 which provide a quick visual status of the USB adapter. LED1 blinks to indicate that the USB adapter board is active. LED2 turns on to indicate that the USB has been enumerated by the PC.

The following diagram shows the location of connectors P1 and P2. P1 and P2 are 40-pin headers (20x2).

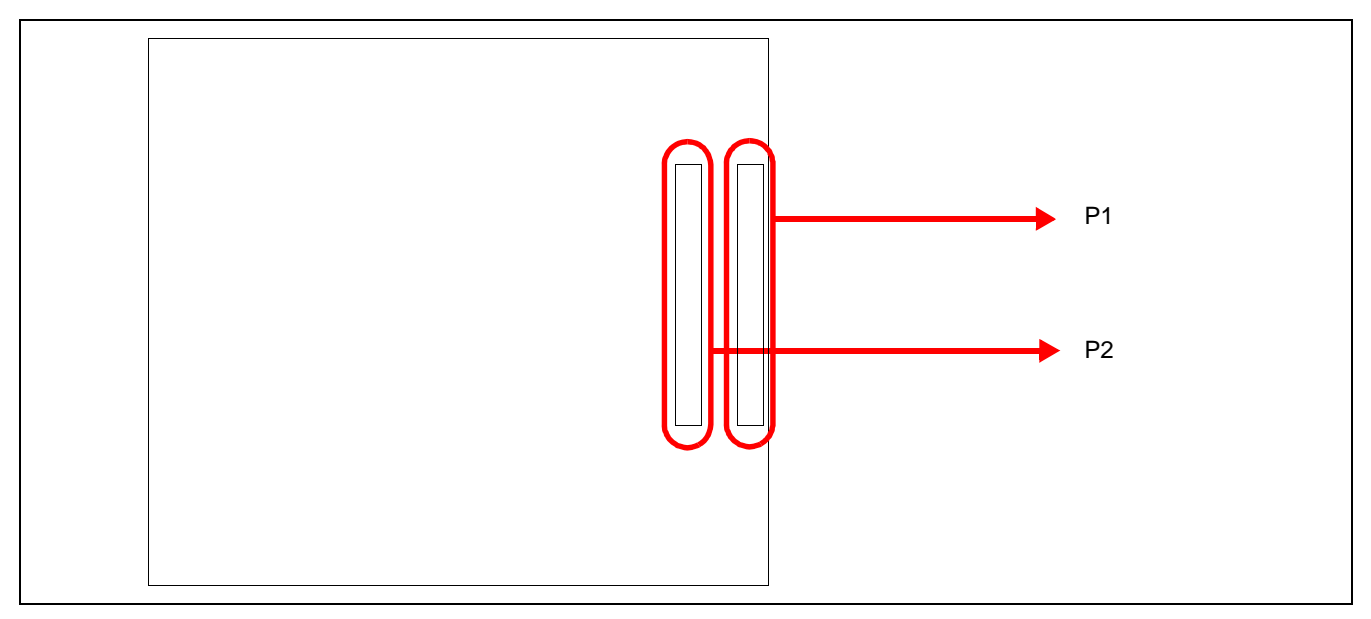

*Figure 4-3: USB Adapter Connector Locations (P1 and P2)*

For the pinout of connectors P1 and P2, see [Chapter 6, "Schematic Diagrams" on page 18](#page-17-0).

### **Note**

A windows driver must be installed on the PC when the S5U13517P00C100 is used with the S5U13U00P00C100 USB Adapter Board. The S1D13xxxUSB driver is available at www.erd.epson.com.

### <span id="page-13-0"></span>**4.5 LCD Panel Interface**

The LCD interface signals are available on connectors CN3 and CN5.

Connector CN3 is 0.1x0.1 inch 40-pin header (20x2) and connector CN5 is 0.1x0.1 inch 10-pin header (5x2). For the pinout of connectors CN3 and CN5, see [Chapter 6, "Schematic Diagrams" on page 18.](#page-17-0)

On the evaluation board there is an adjustable 6~24V, 40mA max. power supply. This voltage is provided only on connector CN3 (it is not used elsewhere on the board). It is intended for use to power the LED backlight on some LCD panels. The voltage is adjusted by the VR1 pot.

### **Note**

For LCD panels that use a CCFL backlight, an external power supply must be used to provide power to the inverter for the CCFL backlight. Usually, the inverter current consumption is higher than the maximum 40mA current available from the on-board voltage regulator.

The following diagram shows the location of the LCD panel connectors CN3 and CN5.

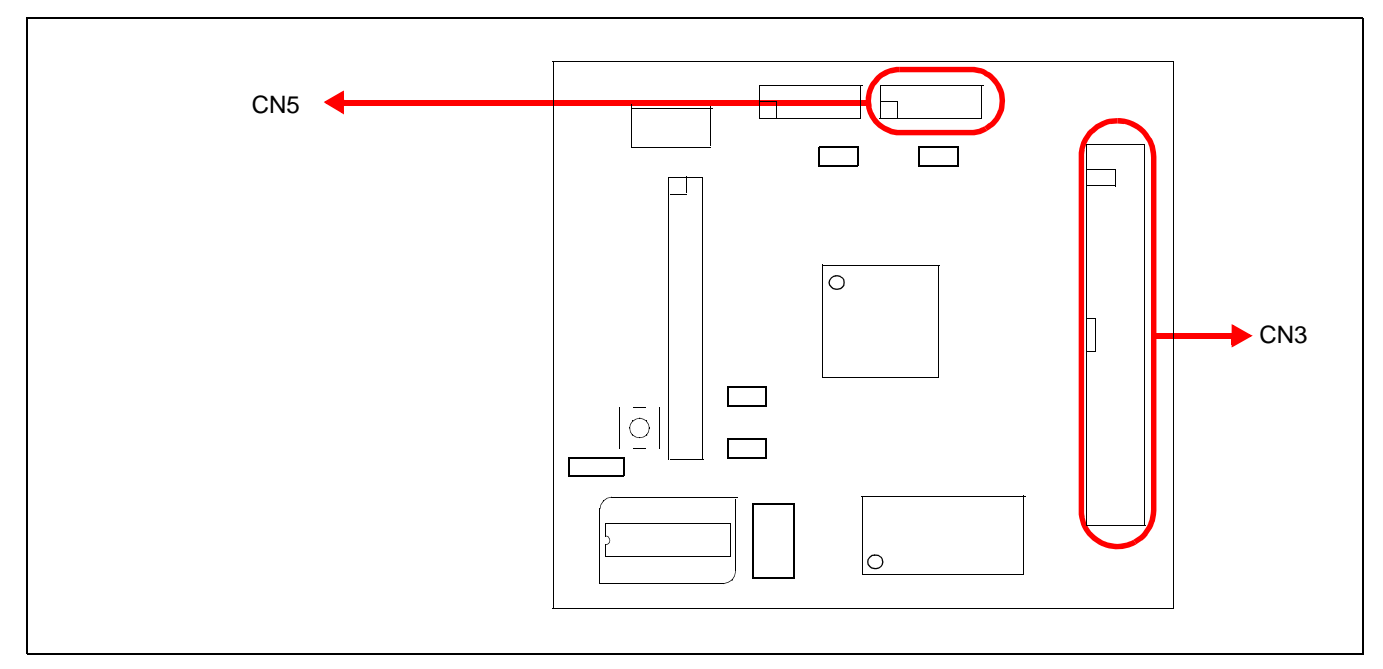

*Figure 4-4: LCD Panel Connectors Location (CN3, CN5)*

### <span id="page-14-0"></span>**4.6 GPO and PWM Connections**

The S1D13517 Display Controller has 4 GPO pins and PWM pin. All the GPO pins and PWM pin are routed to the CN4 connector. Connector CN4 is 0.1x0.1 inch 10-pin header (5x2).

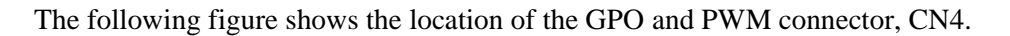

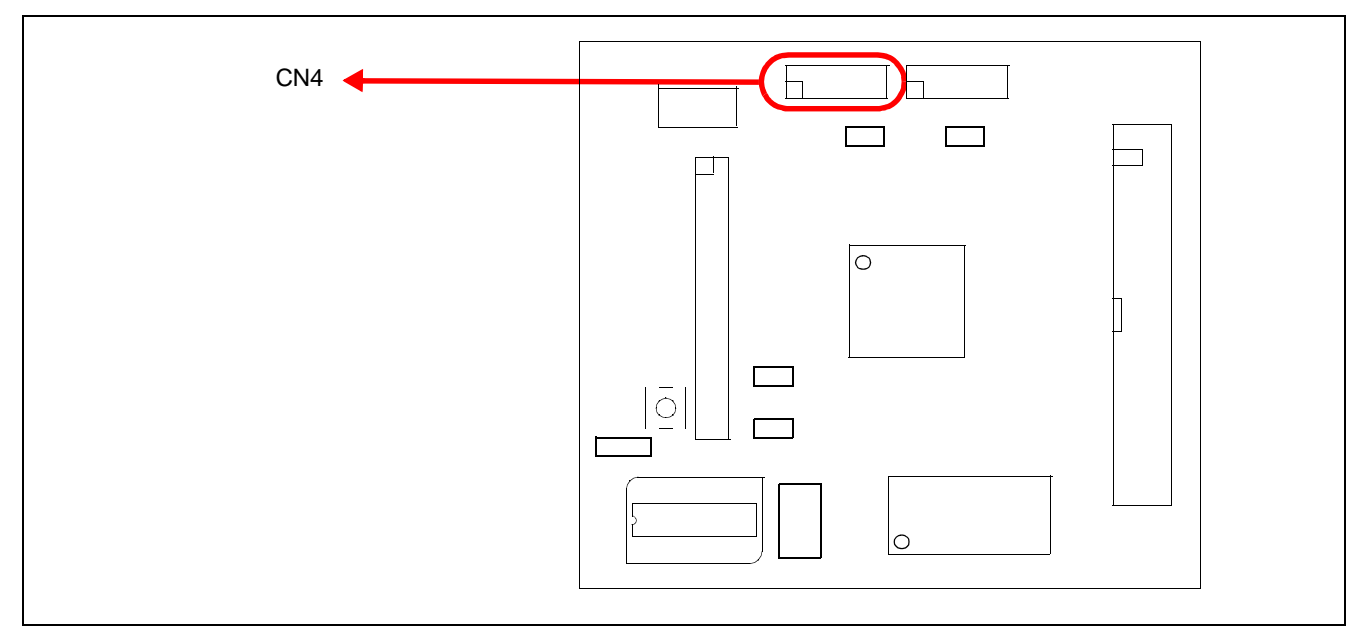

*Figure 4-5: GPIO and PWM Connector Location (CN4)*

For the pinout of connector CN4, see [Chapter 6, "Schematic Diagrams" on page 18](#page-17-0).

## <span id="page-15-0"></span>**Chapter 5 Parts Lists**

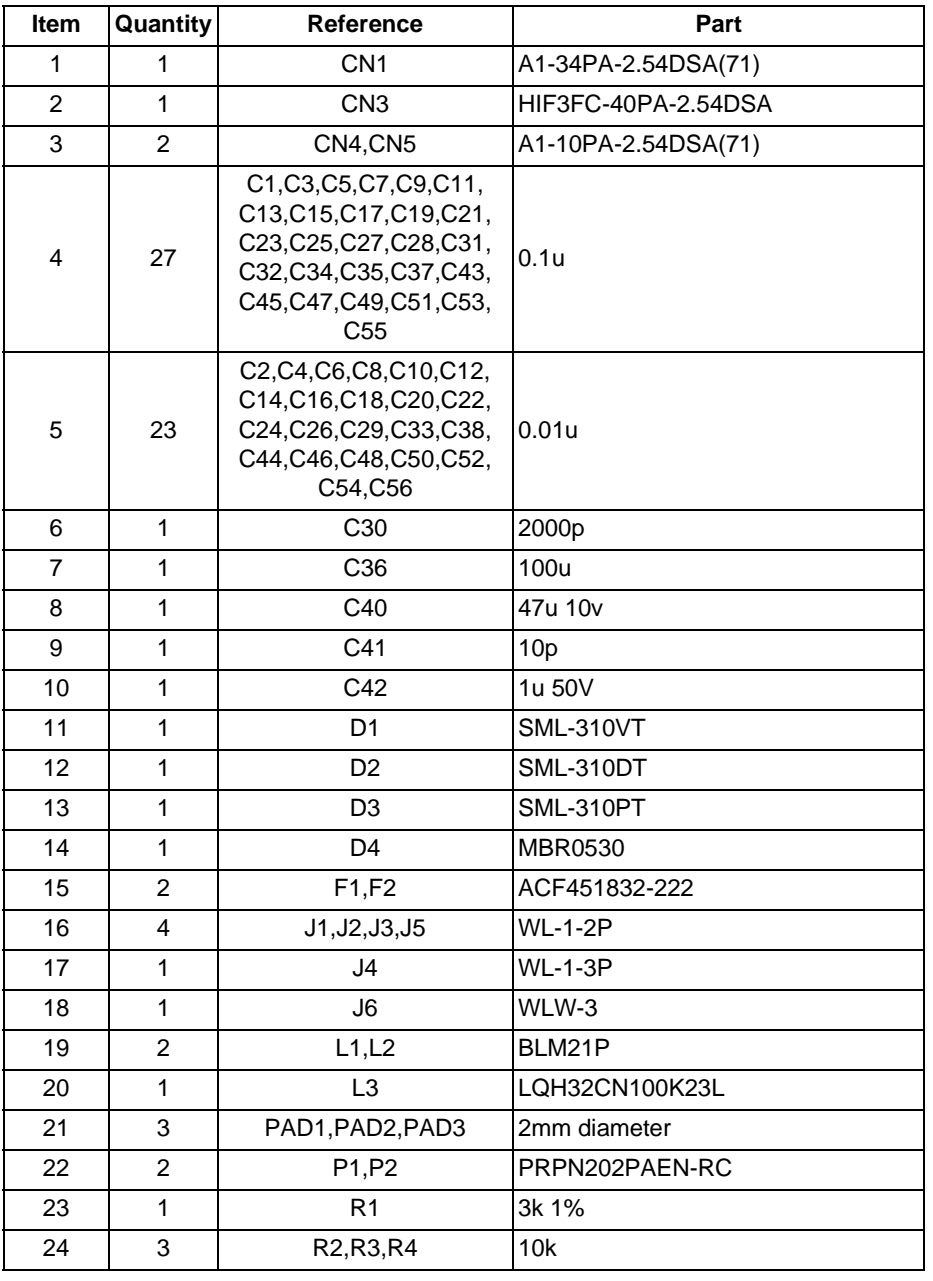

### *Table 5-1: Parts List*

| Item | Quantity       | <b>Reference</b>                                                                                                    | Part                        |
|------|----------------|----------------------------------------------------------------------------------------------------|-----------------------------|
| 25   | 49             | R5, R6, R7, R8, R10, R11,<br>R12, R14, R15, R21, R22,<br>R23, R24, R25, R26, R27,<br>R28, R29, R30, R31, R32,<br>R33, R34, R35, R36, R37,<br>R38, R39, R40, R41, R42,<br>R43, R44, R45, R46, R47,<br>R48, R49, R50, R51, R52,<br>R53, R54, R55, R56, R57,<br>R58, R59, R60 | $\mathbf 0$                 |
| 26   | $\mathbf{1}$   | R <sub>9</sub>                                                                                                    | 150k                        |
| 27   | $\overline{c}$ | R13, R17                                                                                                    | 33 1%                       |
| 28   | $\mathbf{1}$   | R <sub>16</sub>                                                                                                    | <b>NM</b>                   |
| 29   | 3              | R <sub>18</sub> ,R <sub>19</sub> ,R <sub>20</sub>                                                                                                    | 270                         |
| 30   | $\mathbf{1}$   | R61                                                                                                    | 887k                        |
| 31   | $\mathbf{1}$   | R62                                                                                                    | 22k                         |
| 32   | $\mathbf{1}$   | R63                                                                                                    | 47 <sub>k</sub>             |
| 33   | 6              | SH1, SH2, SH3, SH4, SH5,<br>SH <sub>6</sub>                                                                                                    | .100 in. Jumper Shunt       |
| 34   | $\mathbf{1}$   | SW <sub>1</sub>                                                                                                    | <b>CFS-0400MB</b>           |
| 35   | $\mathbf{1}$   | SW <sub>2</sub>                                                                                                    | SKRKAEE010                  |
| 36   | 10             | TP1, TP2, TP3, TP4, TP5,<br>TP6, TP7, TP8, TP9, TP10                                                                                                    | $HK-2-S$                    |
| 37   | $\mathbf{1}$   | U1                                                                                                    | S1D13517                    |
| 38   | $\mathbf{1}$   | U <sub>2</sub>                                                                                                    | TPS76915DBVT                |
| 39   | 1              | U <sub>3</sub>                                                                                                    | IS42S16800E (128Mbit SDRAM) |
| 40   | $\mathbf{1}$   | U <sub>4</sub>                                                                                                    | TPS61040                    |
| 41   | 1              | VR <sub>1</sub>                                                                                                    | 200k                        |
| 42   | $\mathbf{1}$   | Y1                                                                                                    | SG-210 24MHz                |
| 43   | $\mathbf{1}$   | Y2                                                                                                    | XR2A-1405                   |

*Table 5-1: Parts List*

<span id="page-17-0"></span>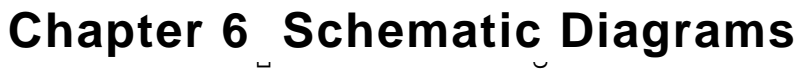

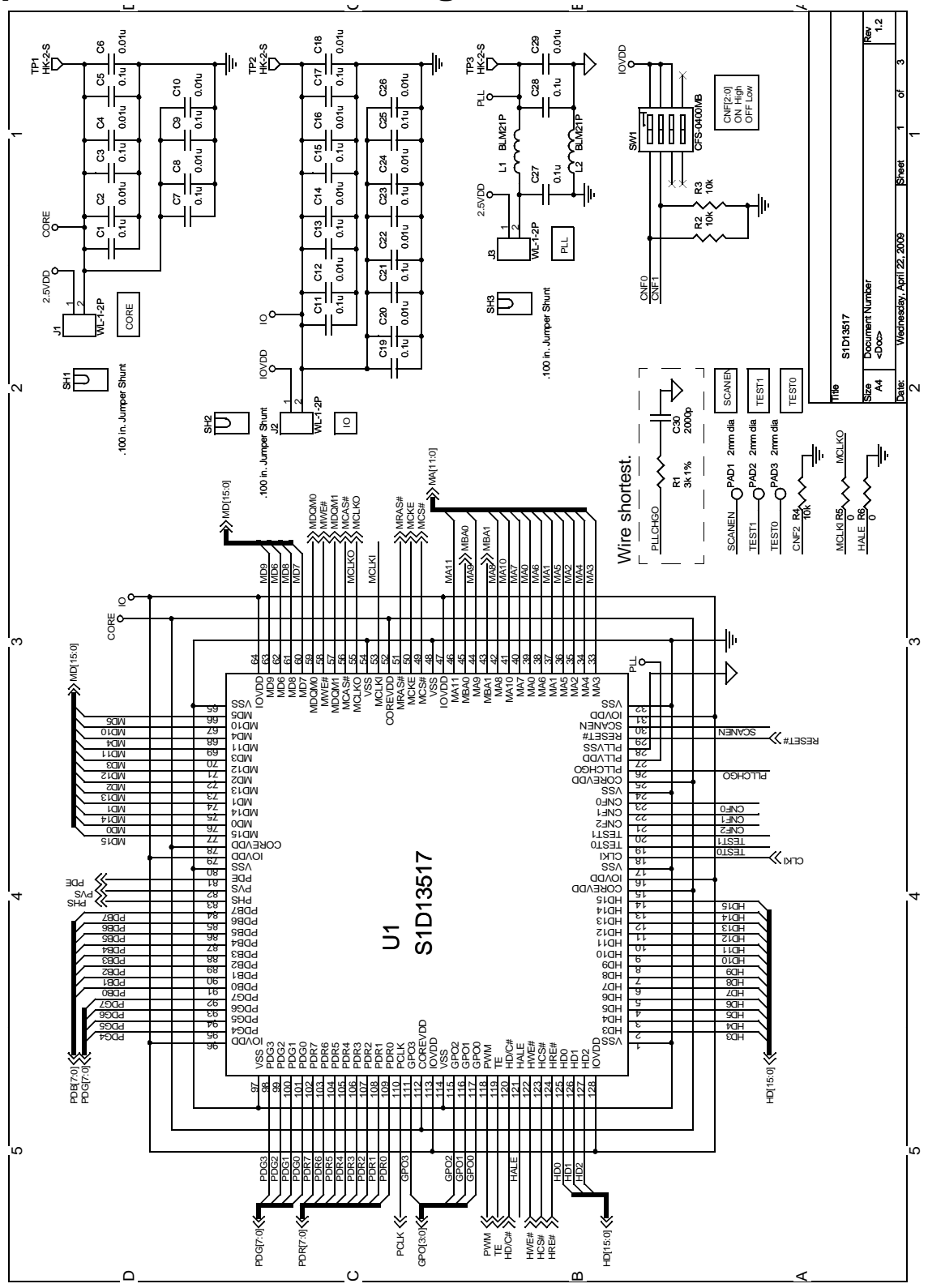

*Figure 6-1: S5U13517P00C100 Schematic Diagram (1 of 3)*

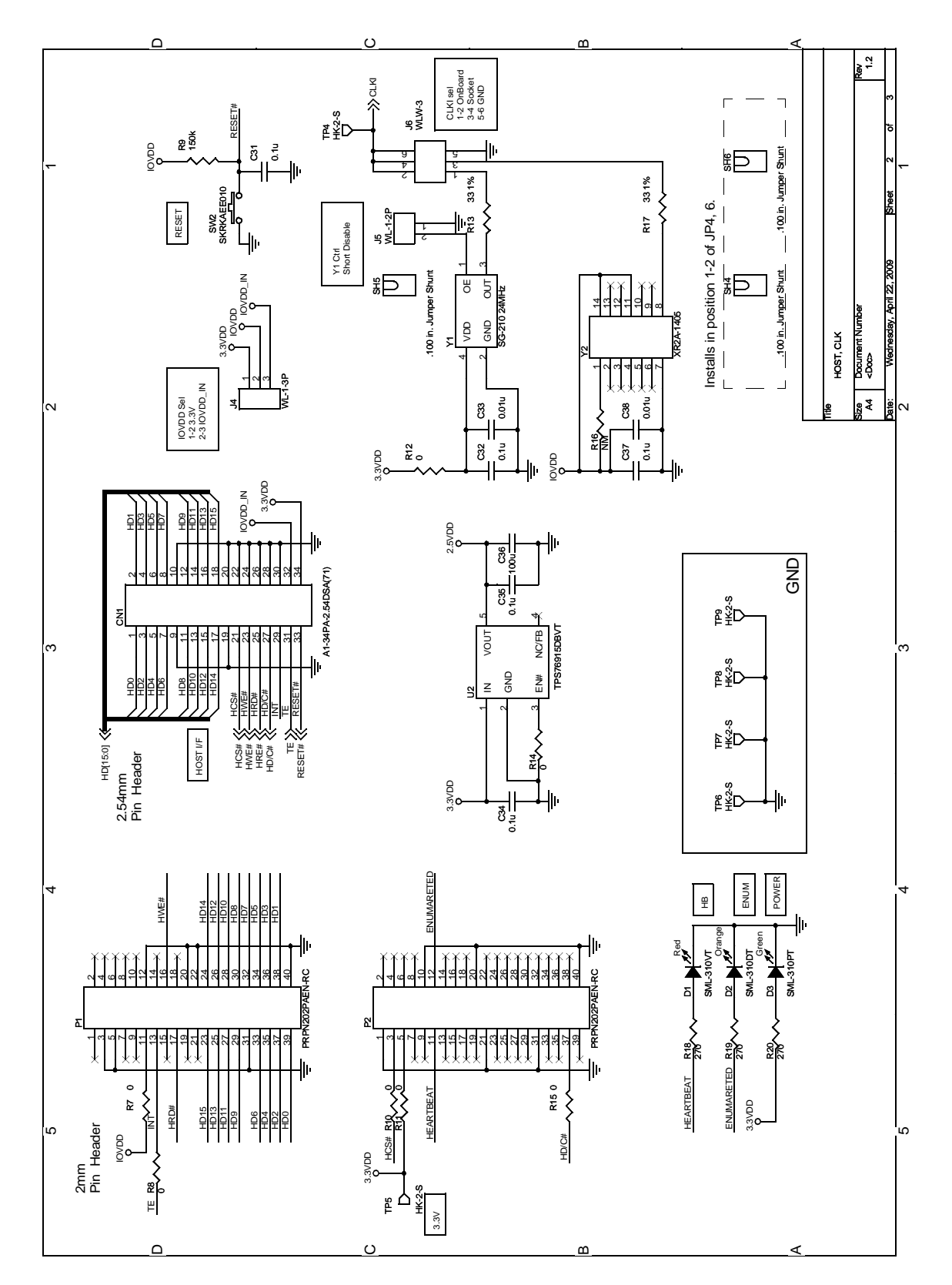

*Figure 6-2: S5U13517P00C100 Schematic Diagram (2 of 3)*

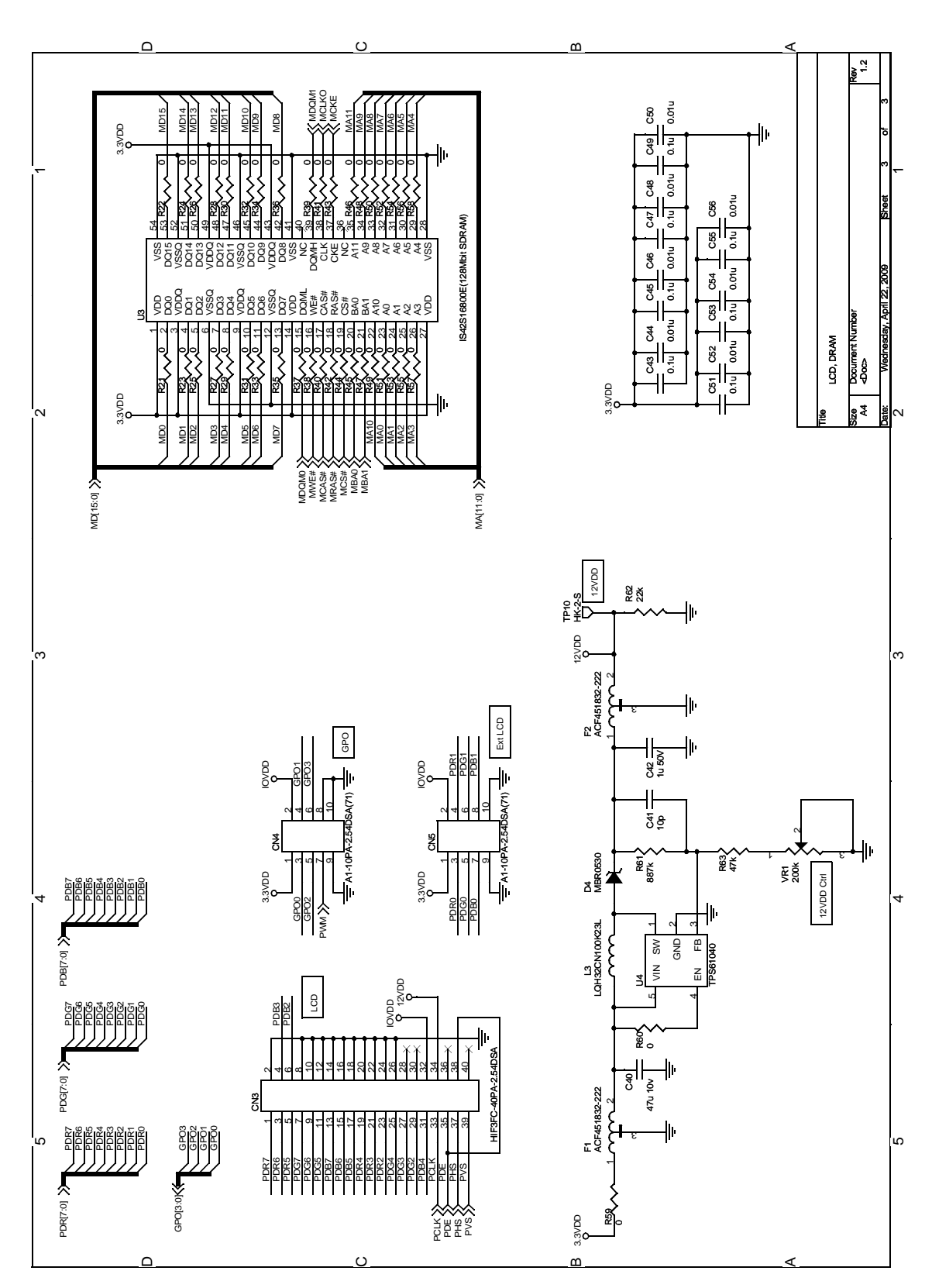

*Figure 6-3: S5U13517P00C100 Schematic Diagram (3 of 3)*

## <span id="page-20-0"></span>**Chapter 7 References**

### **7.1 Documents**

- Epson Research and Development, Inc., *S1D13517 Hardware Functional [Specification](https://www.application-datasheet.com/)*, document number X92A-A-001-xx
- Epson Research and Development, Inc., *S5U13U00P00C100 USB Adapter Board User Manual*, document number I00Z-G-018-xx

### **7.2 Document Sources**

• Epson Research and Development Website: http://www.erd.epson.com

## **Change Record**

### **X92A-G-001-01 Revision 1.0 - Issued: May 8, 2009**

• initial release

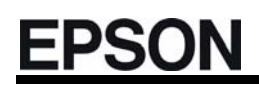

#### **AMERICA**

#### **EPSON ELECTRONICS AMERICA, INC.**

2580 Orchard Parkway San Jose, CA 95131,USA Phone: +1-800-228-3964 FAX: +1-408-922-0238

#### **EUROPE**

#### **EPSON EUROPE ELECTRONICS GmbH**

Riesstrasse 15, 80992 Munich, GERMANY Phone: +49-89-14005-0 FAX: +49-89-14005-110

#### **ASIA**

#### **EPSON (CHINA) CO., LTD.** 7F, Jinbao Bldg., No.89 Jinbao St.,

Beijing 100005, CHINA Phone: +86-10-6410-6655 FAX: +86-10-6410-7320 Dongcheng District,

#### **SHANGHAI BRANCH**

7F, Block B, High-Tech Bldg., 900, Yishan Road, Shanghai 200233, CHINA Phone: +86-21-5423-5522 FAX: +86-21-5423-5512

#### **SHENZHEN BRANCH**

12F, Dawning Mansion, Keji South 12th Road, Hi-Tech Park, Shenzhen 518057, CHINA Phone: +86-755-2699-3828 FAX: +86-755-2699-3838

#### **EPSON HONG KONG LTD.**

20/F, Harbour Centre, 25 Harbour Road Wanchai, Hong Kong Phone: +852-2585-4600 FAX: +852-2827-4346 Telex: 65542 EPSCO HX

#### **EPSON TAIWAN TECHNOLOGY & TRADING LTD.**

14F, No. 7, Song Ren Road, Taipei 110, TAIWAN Phone: +886-2-8786-6688 FAX: +886-2-8786-6660

#### **EPSON SINGAPORE PTE., LTD.**

1 HarbourFront Place, #03-02 HarbourFront Tower One, Singapore 098633 Phone: +65-6586-5500

#### **SEIKO EPSON CORP.**

**KOREA OFFICE**  50F, KLI 63 Bldg., 60 Yoido-dong Youngdeungpo-Ku, Seoul, 150-763, KOREA Phone: +82-2-784-6027 FAX: +82-2-767-3677

#### **SEIKO EPSON CORP. SEMICONDUCTOR OPERATIONS DIVISION**

#### **IC Sales Dept.**

**IC International Sales Group**  421-8, Hino, Hino-shi, Tokyo 191-8501, JAPAN Phone: +81-42-587-5814 FAX: +81-42-587-5117